#### **Community All Hands: March 31st**

Join us tomorrow at our Community All Hands to celebrate Docker's 9th Birthday! This virtual event is an opportunity for the community to come together with Docker staff to learn, share and collaborate. Don't miss your opportunity to win Docker swag!

**[Register Now](https://www.docker.com/events/community-all-hands/?utm_campaign=2022-03-30-nl-march&utm_medium=newsletter&utm_source=marketo)**

#### **DockerCon 2022: May 9th-10th**

Registration is now open for DockerCon 2022! Join us for this free, immersive online experience complete with product demos, breakout learning tracks, panel discussions, hacks & tips, deep dive technical sessions, and much more.

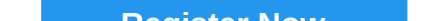

**Docker Captain: Sebastián Ramírez** Sebastián Ramírez needs no introduction. He's our newest Docker Captain and the mind behind FastAPI, a modern, highperformance Python web framework for building APIs. Learn how he fell in love with Docker, his favorite Docker command, and his tips on using Docker.

**[Meet the Captain](https://www.docker.com/blog/docker-captain-take-5-sebastian-ramirez/?utm_campaign=2022-03-30-nl-march&utm_medium=newsletter&utm_source=marketo)**

## **Docker: Nine Years YOUNG**

**[Mastering the Docker Cache](https://contains.dev/blog/mastering-docker-cache)** - The Docker build cache plays an important role in how long it takes to build an image. Getting familiar with how caching works can save you time and avoid surprises when working with Docker locally, or building images on a CI/CD service.

> Nine years ago, Solomon Hykes, the founder of Docker, first demoed Docker publicly to the world. Today, CEO Scott Johnston reflects on the past nine years and highlights how we'll continue to make it easier to build, share, and run any application, anywhere sustainably for years to come.

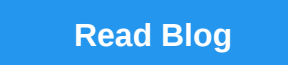

**How Kubernetes Works Under the Hood with Docker Desktop**

Docker Desktop facilitates a smooth Kubernetes setup experience by hiding the complexity of installations -- enabling devs to focus on their work. Learn how this process works under the hood for three use cases.

**[Read Blog](https://www.docker.com/blog/how-kubernetes-works-under-the-hood-with-docker-desktop/?utm_campaign=2022-03-30-nl-march&utm_medium=newsletter&utm_source=marketo)**

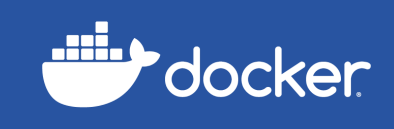

# **March Newsletter**

The latest and greatest content for developers.

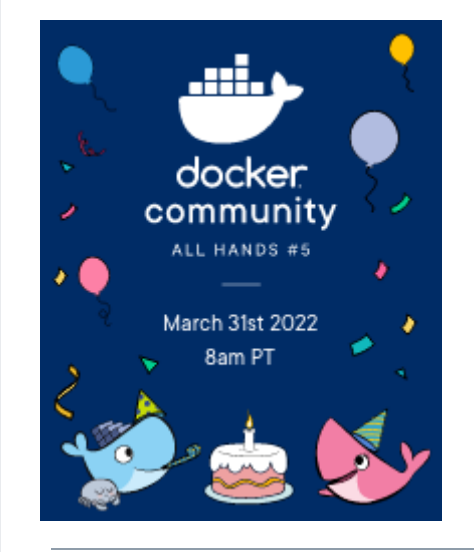

#### **News you can use, highlights of the month:**

**[Docker Extensions Preview](https://www.docker.com/blog/docker-extensions-preview/?utm_campaign=2022-03-30-nl-march&utm_medium=newsletter&utm_source=marketo)** - We're excited to preview a new beta feature called Docker Extensions, which adds new functionality to Docker Desktop, extends its existing capabilities, and integrates additional developer tools.

**[Docker Development Environment for .NET Devs](https://codemag.com/Article/2203071/Docker-Development-Environment-for-.NET-Devs)** - Check out how Docker Dev Environments enable .NET developers to create and share a consistent development environment for faster collaboration.

**FastAPI Scalable [Project Structure with Docker Compose](https://nabajyotiborah.medium.com/fastapi-scalable-project-structure-with-docker-compose-45dc3a9fb4c6)** - Modern applications demand high-performing frameworks that make the whole development experience enjoyable. See how you can use Docker Compose to build a FastAPI project that creates daily to-do lists from scratch.

 $f \times d$  in  $\mathcal{Y}$ docker [© 2022 Docker Inc.](https://www.docker.com/) 3790 El Camino Real #1052, Palo Alto, CA 94306 [Privacy Policy](https://www.docker.com/legal/docker-privacy-policy) | [Unsubscribe](http://127.0.0.1:30030/_api/html/%7B%7Bsystem.unsubscribeLink%7D%7D)

**[Docker Builds in CircleCI: Go Faster and Support Newer Linux Versions](https://pythonspeed.com/articles/circleci-docker/)** - Are you frustrated by a slow build process? Don't worry. The latest version of Docker and BuildKit can accelerate your CircleCI build process for the production environment.

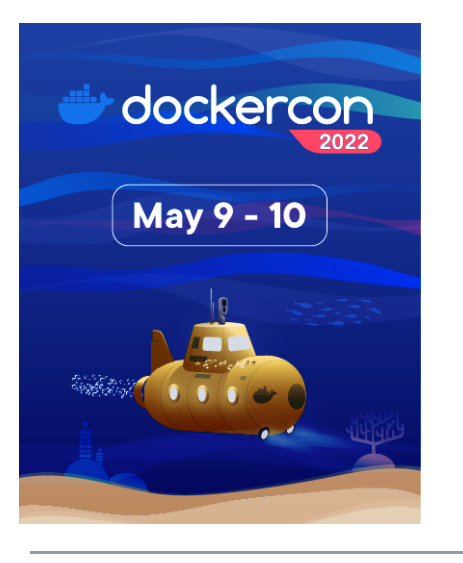

### **The latest tips and tricks from the community:**

- **[Awesome-Compose: What It Is and Why You Should Really Care](https://collabnix.com/awesome-compose-what-it-is-and-why-you-should-really-care-about-it/) About It** - Ajeet Singh Raina
- **[Rails-docker-box, or Developing Rails Within a Dockerized](https://dev.to/palkan_tula/rails-docker-box-or-developing-rails-within-a-dockerized-environment-4min) Environment** - Vladimir Dementyev
- **[Transforming Bash Scripts Into Docker Compose](https://fiberplane.dev/blog/transforming-bash-scripts-into-docker-compose/)** Simon Rasmussen
- **[Optimize Your Docker Image Builds in Gitlab CI](https://dev.to/aws-builders/optimise-your-docker-image-builds-in-gitlab-ci-189l)** Progyan Bhattacharya
- **[Why Dockerizing Applications is the Key to Building Scalable](https://hackernoon.com/10-reasons-why-you-should-use-docker) Software** - Dennis Groß

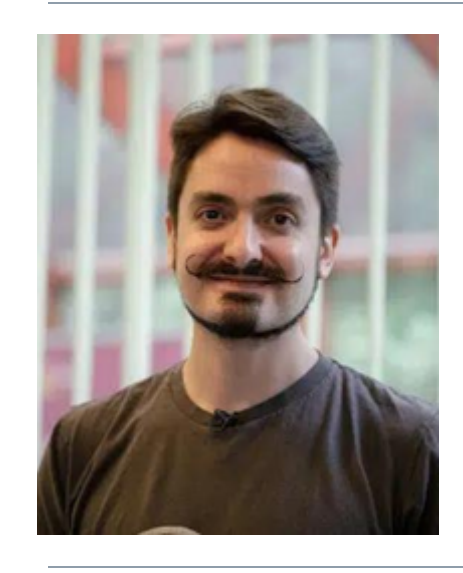

**Check out what the Docker team has been up to:**

**[Speed Boost Achievement Unlocked on Docker Desktop 4.6 for Mac](https://www.docker.com/blog/speed-boost-achievement-unlocked-on-docker-desktop-4-6-for-mac/?utm_campaign=2022-03-30-nl-march&utm_medium=newsletter&utm_source=marketo)** - Our macOS community rigorously tested and reviewed the experimental changes introduced in Docker Desktop for Mac 4.6 and are seeing significant improvements. Now we want your feedback!

**[Image Rebase and Improved Remote Cache Support in New BuildKit](https://www.docker.com/blog/image-rebase-and-improved-remote-cache-support-in-new-buildkit/?utm_campaign=2022-03-30-nl-march&utm_medium=newsletter&utm_source=marketo)** - We've shipped new versions of the BuildKit builder engine, Dockerfile 1.4 frontend, and Docker Buildx CLI, each with many new features.

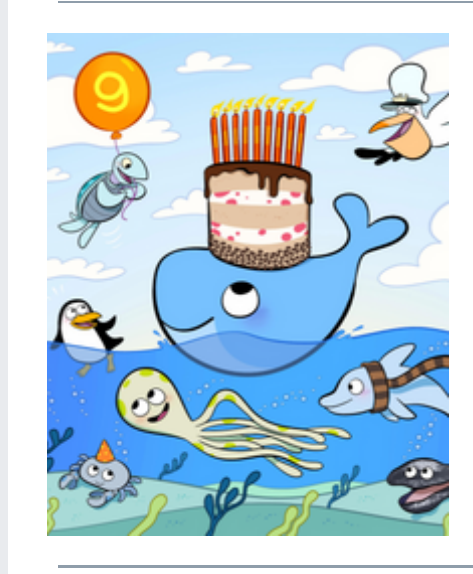

**More great content from the experts at Docker:**

**[What You Need to Know About macOS X 10.14 Deprecation](https://www.docker.com/blog/what-you-need-to-know-about-macos-x-10-14-deprecation/?utm_campaign=2022-03-30-nl-march&utm_medium=newsletter&utm_source=marketo)** - Get the rundown on what you need to know about our support for macOS Monterey (12) and deprecation of macOS Mojave (10.14).

**[Avoiding 'Dirty Pipe" CVE-2022-0847 on Docker Engine and Docker](https://www.docker.com/blog/vulnerability-alert-avoiding-dirty-pipe-cve-2022-0847-on-docker-engine-and-docker-desktop/?utm_campaign=2022-03-30-nl-march&utm_medium=newsletter&utm_source=marketo) Desktop** - If you use Docker Engine natively, we recommend updating your Linux OS to a version that has patched the vulnerability.

**[Tracking Global Vaccination Rates with Docker, Python and IoT](https://www.docker.com/blog/tracking-global-vaccination-rates-with-docker-python-and-iot/?utm_campaign=2022-03-30-nl-march&utm_medium=newsletter&utm_source=marketo)** - Using Docker and Python, Dev Advocate Shy Ruparel deploys a flask server to a Raspberry Pi that takes a huge data set and makes it processable for the ESP32 E-Ink displays (that only have 2mb of PSRam) running in his home.

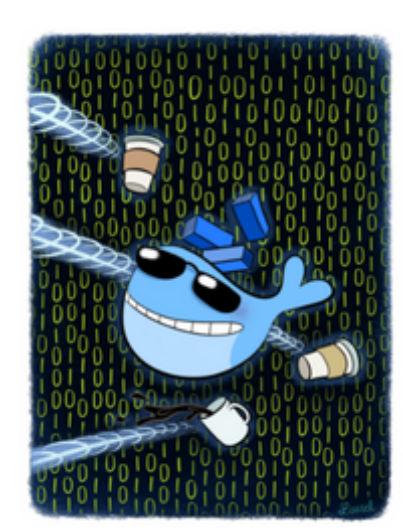

**Docker's Response to the Invasion of Ukraine** The Docker community is committed to creating an open, collaborative environment that encourages the free exchange of ideas. The events unfolding in Ukraine are in direct opposition to what this community stands for. Here is our path forward.

**[Learn More](https://www.docker.com/blog/dockers-response-to-the-invasion-of-ukraine/?utm_campaign=2022-03-30-nl-march&utm_medium=newsletter&utm_source=marketo)**